The book was found

# **Teach Yourself VISUALLY OS X El Capitan (Teach Yourself VISUALLY (Tech))**

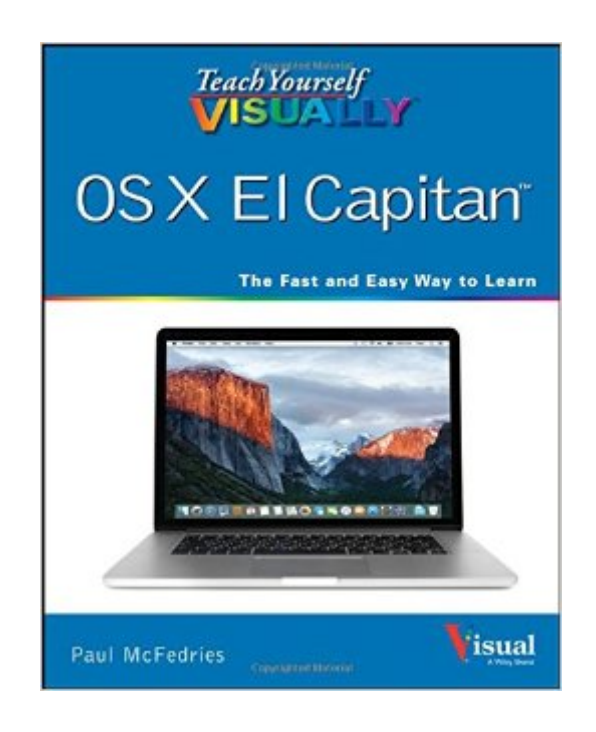

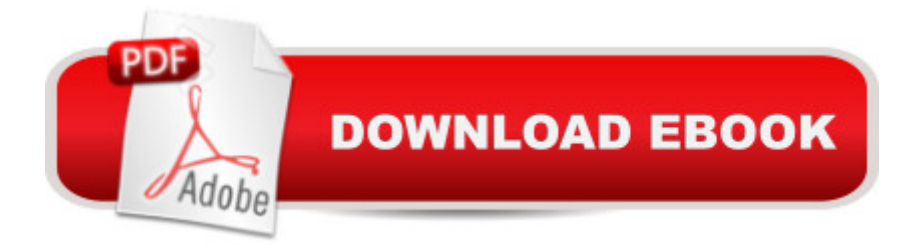

## **Synopsis**

Your visual, guided tour of OS X El Capitan With clear, step-by-step instructions and plenty of rich visuals, Teach Yourself Visually OS X El Capitan walks you through the latest updates of OS X and demonstrates the essential tasks you need to know. Â Complemented with screenshots on almost every page that illustrate exactly what you'll encounter, this visual guide will have you up and running with OS Xâ "quickly and easily. Boasting new visuals, several new features, and more seamless integration of iOS devices, the latest version of Mac's operating system has plenty to offer. You'll learn how to manipulate preferences to customize your experience, make the most of your digital media, and streamline your workflow while having a little fun. You will tour the Game Center, Messages, and Notifications, and get acquainted with Mission Control and the App Storeâ "and much more. Customize your Mac to better suit your workflow Discover the newest updates to your favorite tools Navigate your way around OS X El Capitan Accomplish more in less time and make the most of your Mac

### **Book Information**

Series: Teach Yourself VISUALLY (Tech) Paperback: 352 pages Publisher: Visual; 1 edition (October 26, 2015) Language: English ISBN-10: 1119173876 ISBN-13: 978-1119173878 Product Dimensions: 7.4 x 0.6 x 9.2 inches Shipping Weight: 1.6 pounds (View shipping rates and policies) Average Customer Review: 4.4 out of 5 stars $\hat{A}$   $\hat{A}$  See all reviews $\hat{A}$  (47 customer reviews) Best Sellers Rank: #44,469 in Books (See Top 100 in Books) #12 in $\hat{A}$  Books > Computers & Technology > Operating Systems > Macintosh #36 in $\hat{A}$  Books > Computers & Technology > Operating Systems > Windows > Windows Desktop #49 in Books > Textbooks > Computer Science > Operating Systems

#### **Customer Reviews**

Teach Yourself VISUALLYâ, ¢ Are you a visual learner? Do you prefer instructions that show you how to do something & #151; and skip the long-winded explanations? If so, then this book is for you. Open it up and you'II find clear, step-by-step screen shots that show you how to tackle more than 150 OS X El Capitan tasks. Each task-based spread covers a single technique, sure to help

iPad $\hat{A} \circledR$  Play music and digital video Maintain your privacy online Post to Facebook $\hat{A} \circledR$  or LinkedIn $\hat{A} \circledR$  Set up and use iCloud $\hat{A} \circledR$  Designed for visual learners Two-page lessons break big topics into bite-sized modules Succinct explanations walk you through step by step Full-color screen shots demonstrate each task Helpful sidebars offer practical tips and tricks

#### Download to continue reading...

Teach Yourself VISUALLY OS X El Capitan (Teach Yourself VISUALLY (Tech)) Teach Yourself [VISUALLY Apple Watch \(Te](http://ebooksupdate.com/en-us/read-book/LQyrR/teach-yourself-visually-os-x-el-capitan-teach-yourself-visually-tech.pdf?r=%2BnBs22Hco5b3pW8smiuLboAIwUW9Jn4FjX%2BS%2BIC1fe8%3D)ach Yourself VISUALLY (Tech)) Teach Yourself VISUALLY iPad: Covers iOS 9 and all models of iPad Air, iPad mini, and iPad Pro (Teach Yourself VISUALLY (Tech)) Teach Yourself VISUALLY iMac (Teach Yourself VISUALLY (Tech)) Teach Yourself VISUALLY MacBook (Teach Yourself VISUALLY (Tech)) Teach Yourself VISUALLY iPad: Covers iOS 8 and all models of iPad, iPad Air, and iPad mini (Teach Yourself VISUALLY (Tech)) Teach Yourself Visually iPod Touch (Teach Yourself VISUALLY (Tech)) by Hart-Davis, Guy published by John Wiley & Sons (2013) Teach Yourself VISUALLY Macs (Teach Yourself VISUALLY (Tech)) Teach Yourself VISUALLY iPhone 6s: Covers iOS9 and all models of iPhone 6s, 6, and iPhone 5 (Teach Yourself VISUALLY (Tech)) Teach Yourself VISUALLY Android Phones and Tablets (Teach Yourself VISUALLY (Tech)) Teach Yourself VISUALLY Windows 10 (Teach Yourself VISUALLY (Tech)) Teach Yourself VISUALLY OS X Yosemite (Teach Yourself VISUALLY (Tech)) Teach Yourself VISUALLY PowerPoint 2016 (Teach Yourself VISUALLY (Tech)) Teach Yourself VISUALLY MacBook (Teach Yourself VISUALLY Consumer) Teach Yourself Red Hat Linux VISUALLY (Teach Yourself Visually) Teach Yourself VISUALLY Windows XP 2nd Edition (TECH) Make: Like The Pioneers: A Day in the Life with Sustainable, Low-Tech/No-Tech Solutions Sams Teach Yourself Google Analytics in 10 Minutes (Sams Teach Yourself -- Minutes) Gmail in 10 Minutes, Sams Teach Yourself (2nd Edition) (Sams Teach Yourself -- Minutes) Gmail in 10 Minutes, Sams Teach Yourself (Sams Teach Yourself -- Minutes)

<u>Dmca</u>